www.audiotag.info

.info mille  $\bullet$ 

# AudioTag Application Programming Interface (API)

API revision: 2.5 Document revision: 1.0 Modification date: May 17, 2019

©AudioTag, 2007-19

## <span id="page-1-0"></span>1. Table of Contents

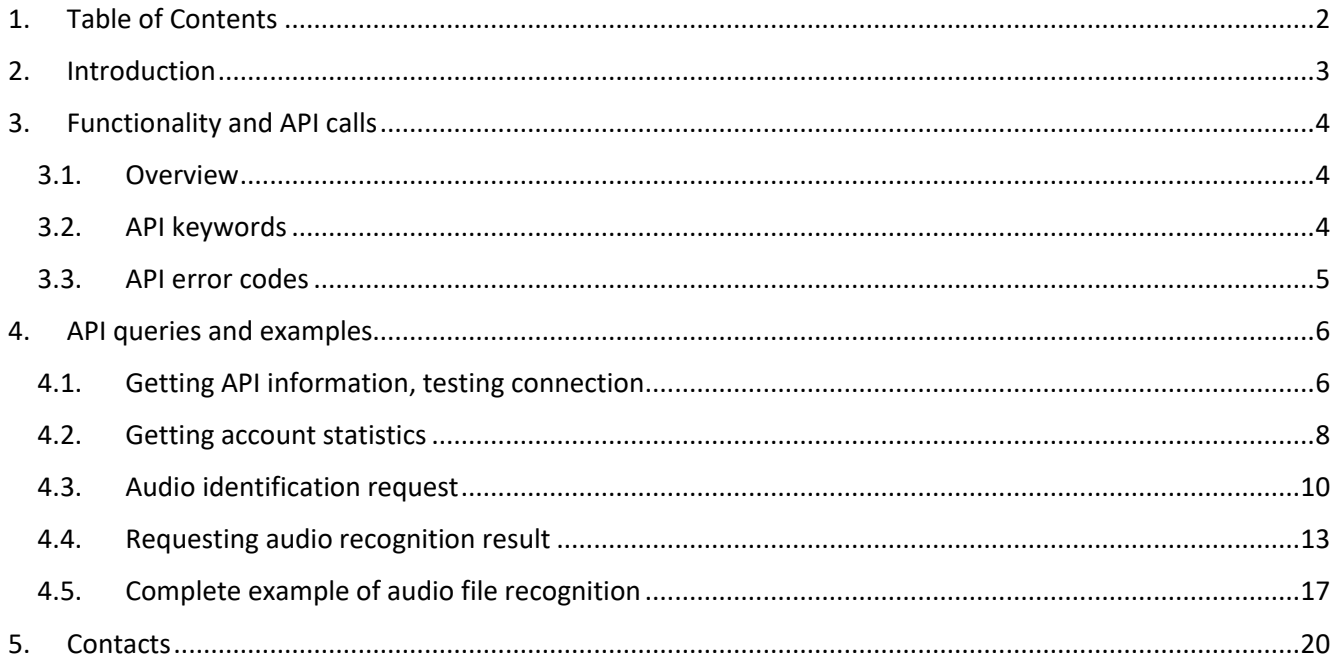

## <span id="page-2-0"></span>**2. Introduction**

AudioTag API is designed to allow full automation of music identification queries to the AudioTag recognition engine. The API allows integrating AudioTag music recognition functionality with 3<sup>rd</sup>-party systems, services and software applications.

The API is available at [https://audiotag.info/api.](https://audiotag.info/api)

The API functionality can be used only by registered AudioTag users. Each API call requires authentication. The authentication is done using a special "API access token" representing a key (sequence of symbols) unique to every AudioTag user. Users can obtain the access keys in the control panel of their AudioTag account, under API menu [\(https://user.audiotag.info](https://user.audiotag.info/) -> "API keys" tab)

The use of AudioTag API is regulated by AudioTag "Terms of Use" ([https://user.audiotag.info/terms\\_of\\_use\)](https://user.audiotag.info/terms_of_use). Each user utilizing AudioTag API must make sure that his use of AudioTag API functionality fully complies with the AudioTag terms of use.

User's account is charged for certain API operations according to the standard AudioTag pricing [\(https://user.audiotag.info](https://user.audiotag.info/) -> "Balance" tab).

## <span id="page-3-0"></span>**3. Functionality and API calls**

## <span id="page-3-1"></span>**3.1. Overview**

AudioTag API is available at [https://audiotag.info/api.](https://audiotag.info/api)

All API queries must be performed via HTTP(S) protocol using HTTP POST method.

Each query must include the user's unique API access token (key). The key must be valid and active. The user can manage his access API keys in the control panel at his AudioTag account, under API menu [\(https://user.audiotag.info](https://user.audiotag.info/) -> "API keys" tab). Keys can be created, deleted, activated and deactivated. API queries can be done only using valid and active keys.

API response represents textual data in a form of JSON string. Example:

{"success":true,"status":"normal","api\_ver":"2.5","action":"info"}

### <span id="page-3-2"></span>**3.2. API keywords**

AudioTag API operates with query keywords listed i[n Table 1.](#page-3-3)

Each API query must include the 'apikey' keyword with corresponding API access token (key) data. The supplied key must be valid and active. You can manage the API keys at your AudioTag account, under API menu [\(https://user.audiotag.info](https://user.audiotag.info/) -> "API keys" tab).

Each API query must include the 'action' keyword with corresponding data specifying the requested action.

<span id="page-3-3"></span>*Table 1. API query keywords*

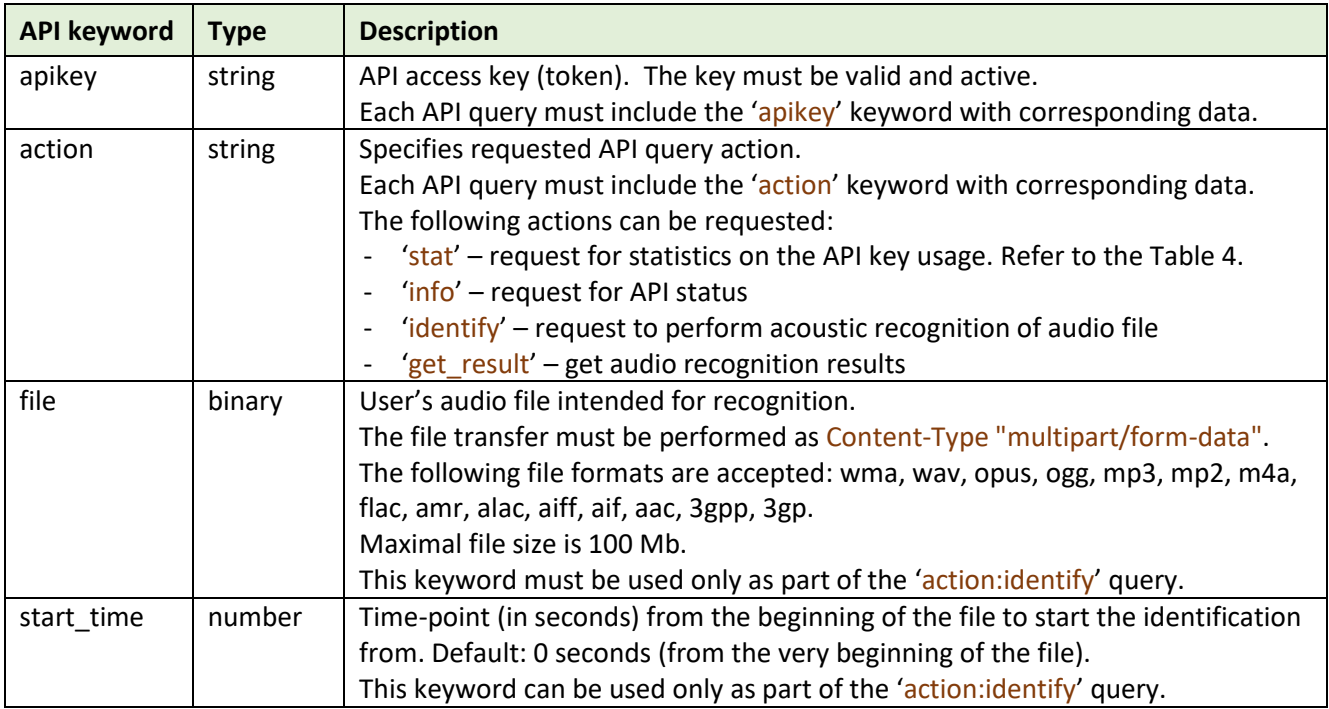

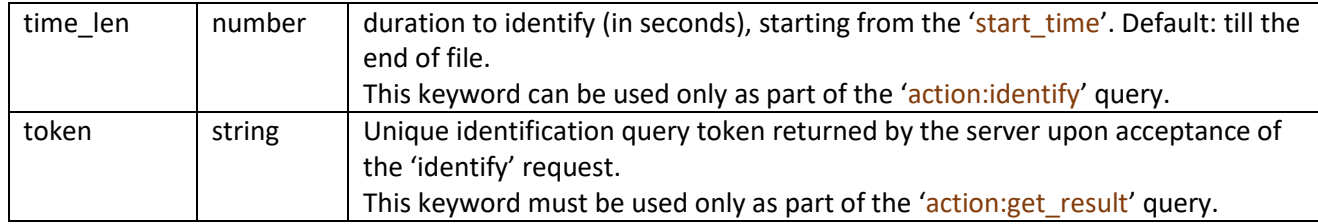

## <span id="page-4-0"></span>**3.3. API error codes**

AudioTag API returns errors via a dedicated 'error' field. The full list of errors is listed in the.

<span id="page-4-1"></span>*Table 2. API error list*

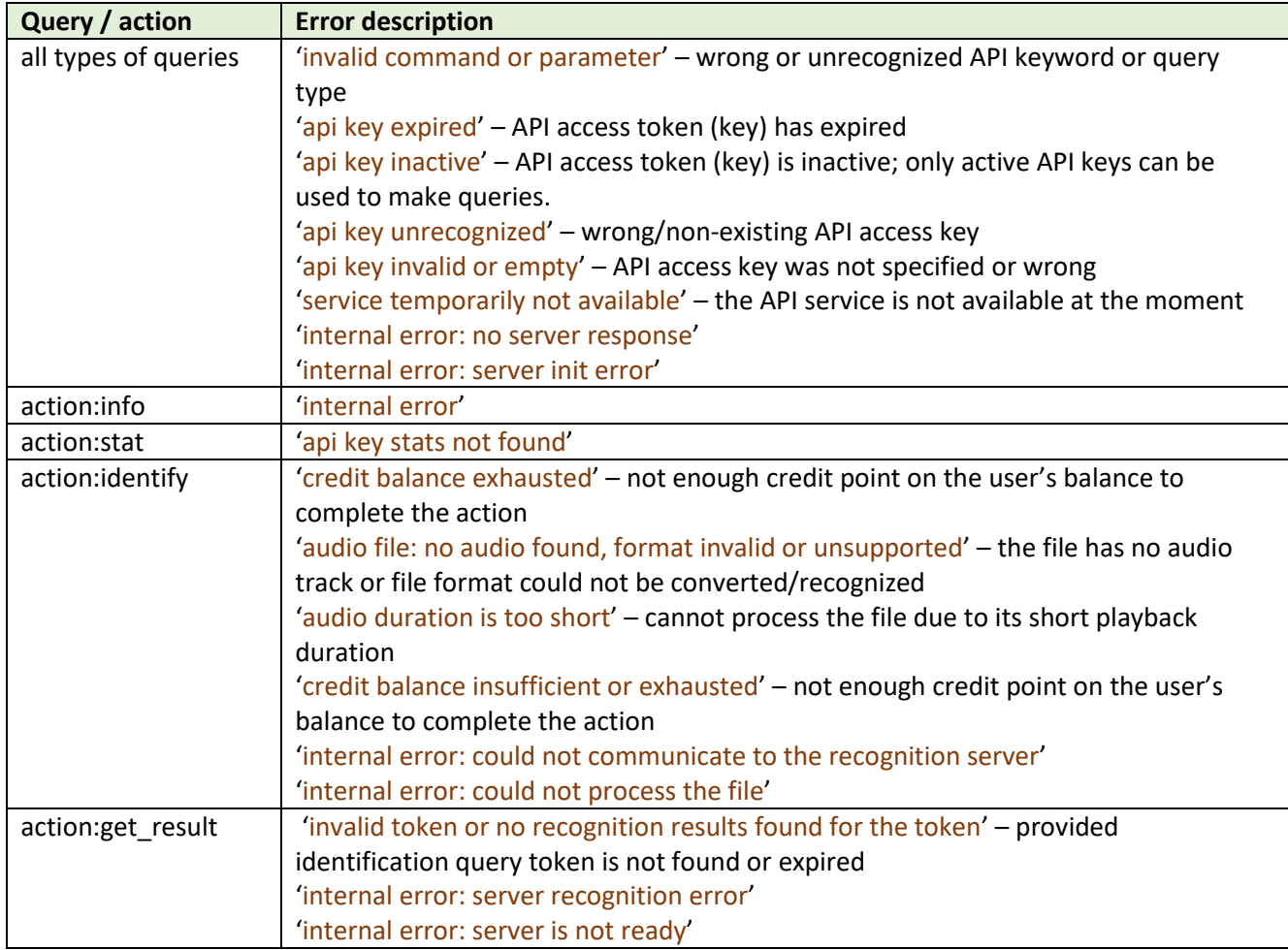

## <span id="page-5-0"></span>**4. API queries and examples**

This section provides comprehensive details on AudioTag API and a list of ready-to-use examples on PHP and Python.

Please note that the examples shown below use exemplary API access token (key). You must replace the access token with your own created under your account.

## <span id="page-5-1"></span>**4.1. Getting API information, testing connection**

API information can be requested using 'action:info'.

A comprehensive list of keywords returned by the 'action:info' query is provided in the [Table 3.](#page-5-2)

<span id="page-5-2"></span>*Table 3. 'action:info' reply keywords*

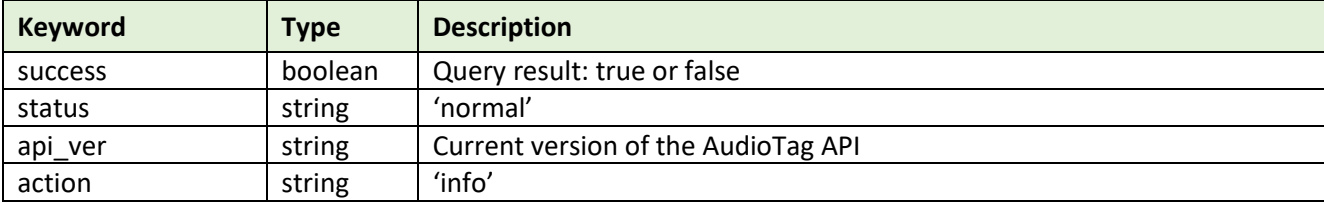

**Example 1. PHP example code of 'action:info':**

```
<?php 
$url = 'https://audiotag.info/api';
$apikey = 'a45d46d912acf22f095ddf0a94df21e5'; # generate and place here your unique API access 
key, the key must be 'active'
$action = 'info';
$ch = curl init();
$args=[
       'apikey' => $apikey,
       'action' => $action 
];
curl_setopt($ch, CURLOPT_POST, 1);
curl_setopt($ch, CURLOPT_URL,$url);
curl_setopt($ch, CURLOPT_RETURNTRANSFER,true);
curl_setopt($ch, CURLOPT_SSL_VERIFYHOST, 0);
curl_setopt($ch, CURLOPT_SSL_VERIFYPEER, 0);
curl_setopt($ch, CURLOPT_POSTFIELDS, $args);
$Result = curl exec ($ch);curl_close ($ch);
var_export($Result);
?>
```
#### **Example 2. Python example code of 'action:info' (Python 2.7):**

```
import requests
import json
apikey = 'a45d46d912acf22f095ddf0a94df21e5'; # generate and place here your unique API access key,
the key must be 'active'
payload = {'action': 'info', 'apikey': apikey}
result = requests.post('https://audiotag.info/api',data=payload)
print(result.text)
json_object = json.loads(result.text);
pretty_print = json.dumps(json_object, indent=4, sort_keys=True)
```
#### **Example server replies:**

print(pretty\_print);

Successful:

{"success":true,"status":"normal","api\_ver":"2.5","action":"info"}

#### Erroneous:

{"success":false,"error":"api key unrecognized"}

### <span id="page-7-0"></span>**4.2. Getting account statistics**

Account statistics can be requested using 'action:stat'.

A comprehensive list of keywords returned by the 'action:stat' query is provided in the [Table 4.](#page-7-1)

<span id="page-7-1"></span>*Table 4. 'action:stat' reply keywords*

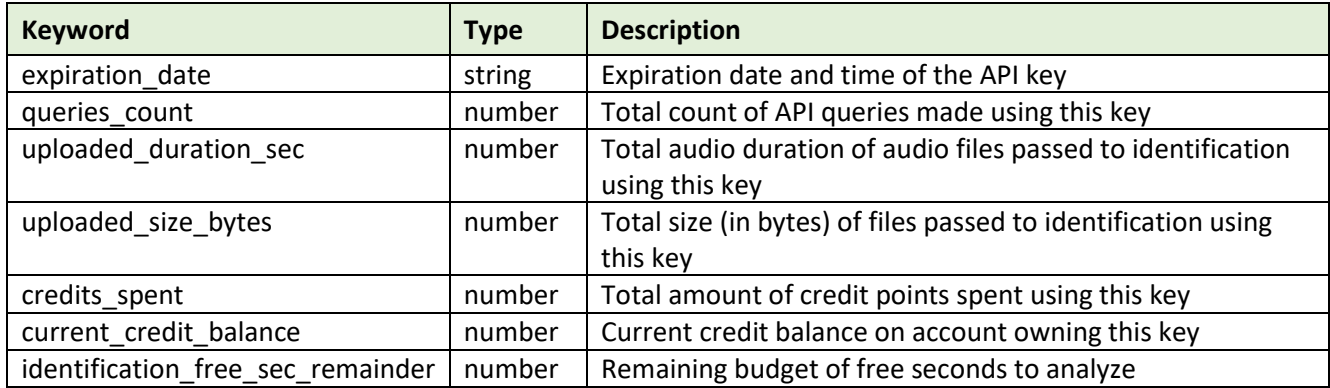

#### **Example 3. PHP example code of 'action:stat' (PHP v5.5 and up):**

<?php

```
$url = 'https://audiotag.info/api';
$apikey = 'a45d46d912acf22f095ddf0a94df21e5'; # generate and place here your unique API access 
key, the key must be 'active'
$action = 'stat';
$ch = curl init();
$args=[
 'apikey' => $apikey,
 'action' => $action 
];
curl_setopt($ch, CURLOPT_POST, 1);
curl_setopt($ch, CURLOPT_URL,$url);
curl_setopt($ch, CURLOPT_RETURNTRANSFER,true);
curl_setopt($ch, CURLOPT_SSL_VERIFYHOST, 0);
curl_setopt($ch, CURLOPT_SSL_VERIFYPEER, 0);
curl_setopt($ch, CURLOPT_POSTFIELDS, $args);
$Result = curl_exec ($ch);
curl_close ($ch);
print_r($Result);
?>
```
#### **Example 4. Python example code of 'action:stat' (Python 2.7):**

import requests import json

apikey = 'a45d46d912acf22f095ddf0a94df21e5'; # generate and place here your unique API access key, the key must be 'active'

```
payload = {'action': 'stat', 'apikey': apikey}
```

```
r = requests.post('https://audiotag.info/api',data=payload)
```

```
print(r.text)
j = json.loads(r.text);
print(j)
```
#### **Example server replies:**

Successful:

```
{"current_credit_balance":0,"identification_free_sec_remainder":1704,"expiration_date":"2022-05-15 
19:06:12","queries_count":23,"uploaded_duration_sec":96,"uploaded_size_bytes":1058656,"credits_spent
":0,"success":true}
```
Erroneous:

{"success":false,"error":"api key unrecognized"}

## <span id="page-9-0"></span>**4.3. Audio identification request**

Audio identification is performed using 'action:identify'. The following API keywords are used to form the identification query: 'apikey', 'action', 'file', 'start\_time', 'time\_len'. Refer to the list of API keywords in the [Table 1.](#page-3-3)

The file transfer must be performed as Content-Type "multipart/form-data".

Native audio format used by the AudioTag engine is RIFF wave (.wav), PCM, 16 bit, 8 KHz, mono. The following file formats are also accepted and are converted internally: wma, wav, opus, ogg, mp3, mp2, m4a, flac, amr, alac, aiff, aif, aac, 3gpp, 3gp. Please note that the file you upload must have one of the extensions from the list.

It is highly recommended to upload only the AudioTag's native wave-files (PCM, 16 bit, 8 KHz, mono). It puts less load on the AudioTag server and leads to faster API reaction on your recognition requests. You can use FFmpeg (open-source tool) to convert other audio file formats into AudioTag's native format by executing the following command:

#### ffmpeg -i input\_file.ext -ar 8000 -ac 1 -vn coverted.wav

If you want to recognize unknown music track please keep in mind that sending the entire track for recognition is suboptimal. Optimal duration for uploaded audio is 15-30 seconds – it is usually enough for the recognition engine. Recognizing music tracks by their short fragments represents the most optimal approach as it saves credit points on your account and does not occupy the recognition server.

Minimal file duration accepted by the API is 5 seconds.

Maximal file size is 100 Mb.

The communication with the AudioTag server is done asynchronously in the sense that the client should not stand by waiting for the identification result in response to the 'action:identify' query. Instead of the identification result, in response to the query the client immediately receives a unique token (identifier) of the server job it created and can finish the connection with the server. The token should be used with another query, namely, 'action:get result' accompanied with the token ('token:*token'*) in order to check the identification process (job) status and get identification data in case the audio recognition result is ready.

Upon requesting 'action:get\_result', the client receives a 'result' which can take the following values:

- 'wait' recognition is still in progress
- 'found' recognition finished, identification data is provided with data under 'data' keyword
- 'not found' recognition finished, the audio could not be recognized

The token and the recognition data associated with it is valid for 5 minutes from job creation time.

A comprehensive list of keywords returned by the 'action: identify' query is provided in the [Table 5.](#page-9-1)

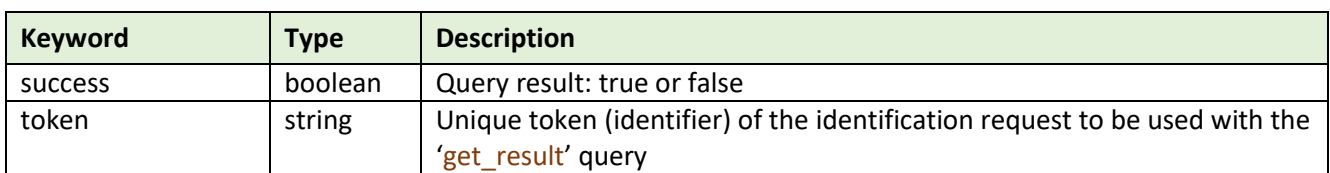

#### <span id="page-9-1"></span>*Table 5. 'action:identify' reply keywords*

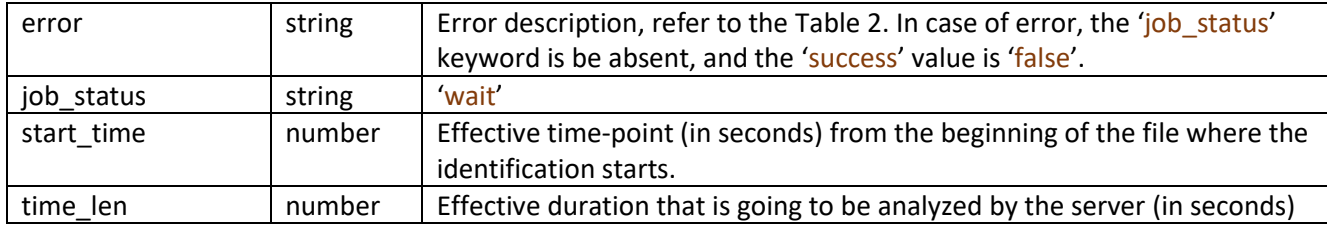

#### **Example 5. PHP example code of 'action:identify' (PHP v5.5 and up):**

```
<?php 
$url = 'https://audiotag.info/api';
$apikey = 'a45d46d912acf22f095ddf0a94df21e5'; # generate and place here your unique API access key, 
the key must be 'active'
$action = 'identify';
$filename = 'gazebo_12s.wav'; 
$args=[
     'apikey' => $apikey,
    'action' => $action,
     'file' => curl_file_create($filename, 'application/octet-stream', $filename),
];
$ch = curl init();
curl_setopt($ch, CURLOPT_POST, 1);
curl_setopt($ch, CURLOPT_URL,$url);
curl_setopt($ch, CURLOPT_RETURNTRANSFER,true);
curl_setopt($ch, CURLOPT_SSL_VERIFYHOST, 0);
curl_setopt($ch, CURLOPT_SSL_VERIFYPEER, 0);
curl_setopt($ch, CURLOPT_POSTFIELDS, $args);
$Result = curl\_exec ();
curl_close ($ch);
var export($Result);
?>
```
**Example 6. Python example code of 'action:identify' (Python 2.7):**

```
import requests
import json
filename = 'gazebo_12s.wav'
api_url = 'https://audiotag.info/api'
apikey = 'a45d46d912acf22f095ddf0a94df21e5'; # generate and place here your unique API access key,
the key must be 'active'
payload = {'action': 'identify', 'apikey': apikey}
result = requests.post(api url,data=payload,files={'file': open(filename, 'rb')})
print(result.text)
json_object = json.loads(result.text);
pretty_print = json.dumps(json_object, indent=4, sort_keys=True)
print(pretty_print);
```
#### **Example server replies:**

#### Successful:

```
{"success":true,"error":null,"token":"c5c7f4aa2affc79d39439f2fbe5bebe6","start_time":0,"time_len":12
,"job_status":"wait"}
```
#### Erroneous:

{"success":false,"error":"audio duration is too short"}

## <span id="page-12-0"></span>**4.4. Requesting audio recognition result**

In order to receive audio recognition result, the client has to perform 'action:get result' query using the token obtained from the 'action:identify' query.

A comprehensive list of keywords returned by the 'action:get result' query is provided in the [Table 6.](#page-12-1)

<span id="page-12-1"></span>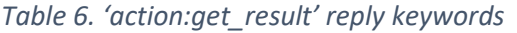

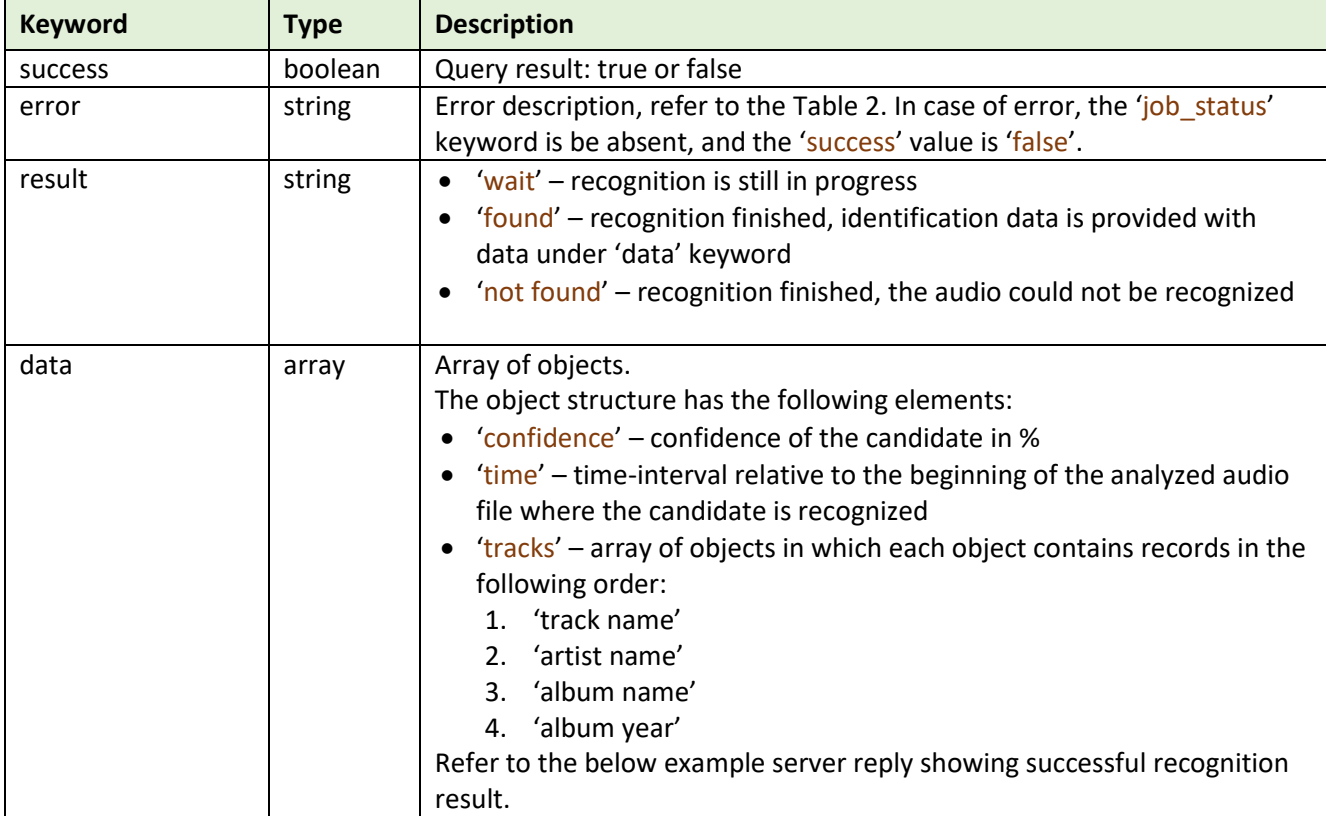

#### **Example 7. PHP example code of 'action:get\_result' (PHP v5.5 and up):**

```
<?php 
$url = 'https://audiotag.info/api';
$apikey = 'a45d46d912acf22f095ddf0a94df21e5'; # generate and place here your unique API access 
key, the key must be 'active'
$action = 'get_result';
$token = '5a3cd8d32a8a616e5cd28703012ed1de'; # query token received in reponse to the 
action:identify request 
$ch = curl\_init();
$args=[];
$args['apikey'] = $apikey;
$args['action'] = $action;
$args['token'] = $token;
```

```
$n=1:
while($n < 100){ # query the server periodically, not more than 100 times
      $n++:
       usleep(500000); # delay 0.5sec between calls (not required but recognition takes some time to 
the server
       curl_setopt($ch, CURLOPT_POST, 1);
       curl_setopt($ch, CURLOPT_URL,$url);
       curl_setopt($ch, CURLOPT_RETURNTRANSFER,true);
       curl_setopt($ch, CURLOPT_SSL_VERIFYHOST, 0);
       curl_setopt($ch, CURLOPT_SSL_VERIFYPEER, 0);
      curl setopt($ch, CURLOPT POSTFIELDS, $args);
       $Result=curl_exec ($ch);
      if(!$Result) echo "error accessing the server\n";
           exit();
       }
       $Result = json_decode($Result,true);
       if(!empty($Result['success']) && $Result['result']!='wait'){
           break;
       # the server has returned result $Result['data'] - see description of the "data" object
       }
       if(empty($Result['success'])){
           break;
        # error occured
       }
        # otherwise -- query the server again
        # example of server response in case the recognition result is not yet ready and still awaits 
processing in the server's queque
\begin{array}{ccc} & & \# & \{ \\ & & \end{array} # "success":true,
 # "error":null,
        # "result": "wait",
        # }
}
curl close ($ch);
if(empty($Result['success']) || empty($Result['data'])){
  echo "Server could not recognize the file\n";
  echo "Error: ".$Result['error']."\n";
}
var export($Result);
?>
```
**Example 8. Python example code of 'action:get\_result' (Python 2.7):**

```
import requests
import json
import time
apikey = 'a45d46d912acf22f095ddf0a94df21e5'; # generate and place here your unique API access key,
the key must be 'active'
token = '9bd30fc62ab4cbc9016070e9904b25ef'; # query token received in reponse to the 
action:identify request 
url = 'https://audiotag.info/api';
n=1;
while n < 100 :
    time.sleep(0.5) ;
    print('request:%d'%(n));
   n+=1;
```
This document is confidential and intended for registered AudioTag user only. Page | 14

```
 payload = {'action': 'get_result', 'token':token, 'apikey': apikey}
     result = requests.post(url,data=payload)
     print(result.text);
     json_object = json.loads(result.text);
     print(json_object);
     if not json_object.has_key('success') or json_object['success']==False or 
json_object['result']!='wait' : 
        break;
pretty print = json.dumps(json object, indent=4, sort keys=True)
print(pretty_print);
```
#### **Example server replies:**

```
Finished / Successful:
```

```
{
       "success":true,
       "error":null,
       "result":"found",
         "data": [
 \left\{ \begin{array}{cc} 0 & 0 & 0 \\ 0 & 0 & 0 \\ 0 & 0 & 0 \\ 0 & 0 & 0 \\ 0 & 0 & 0 \\ 0 & 0 & 0 \\ 0 & 0 & 0 \\ 0 & 0 & 0 \\ 0 & 0 & 0 \\ 0 & 0 & 0 \\ 0 & 0 & 0 \\ 0 & 0 & 0 \\ 0 & 0 & 0 & 0 \\ 0 & 0 & 0 & 0 \\ 0 & 0 & 0 & 0 \\ 0 & 0 & 0 & 0 & 0 \\ 0 & 0 & 0 & 0 & 0 \\ 0 & 0 & 0 & 0 & 0 \\ 0 & 0 & 0 & 0 & 0 \\ 0 & 0 "tracks": [
 [ [ [ [ ] ] ] [ ] [ ] [ ] ] [ ] [ ] ] [ ] [ ] ] [ ] [ ] ] [ ] ] [ ] [ ] ] [ ] [ ] ] [ ] [ ] ] [ ] [ ] ] [ ] [ ]
                                                             "Hello Mr. Monkey",
                                                              "Arabesque",
                                                              "Grand Collection",
                                                              2001
                                                   ],
 [between the contract of the contract of
                                                             "Arabesque - Hello Mr. Monkey",
                                                              "Various - Disco, New Wave",
                                                              "All Stars Disco (3 & 4)",
                                                              2001
  ]
                                        \vert,
                                         "confidence": 321,
                                         "time": "100 - 200"
                              },
 \left\{ \begin{array}{cc} 0 & 0 & 0 \\ 0 & 0 & 0 \\ 0 & 0 & 0 \\ 0 & 0 & 0 \\ 0 & 0 & 0 \\ 0 & 0 & 0 \\ 0 & 0 & 0 \\ 0 & 0 & 0 \\ 0 & 0 & 0 \\ 0 & 0 & 0 \\ 0 & 0 & 0 \\ 0 & 0 & 0 \\ 0 & 0 & 0 & 0 \\ 0 & 0 & 0 & 0 \\ 0 & 0 & 0 & 0 \\ 0 & 0 & 0 & 0 & 0 \\ 0 & 0 & 0 & 0 & 0 \\ 0 & 0 & 0 & 0 & 0 \\ 0 & 0 & 0 & 0 & 0 \\ 0 & 0 "tracks": [
 [ [ [ [ ] ] ] [ ] [ ] [ ] ] [ ] [ ] ] [ ] [ ] ] [ ] [ ] ] [ ] ] [ ] [ ] ] [ ] [ ] ] [ ] [ ] ] [ ] [ ] ] [ ] [ ]
                                                              "Hello Mr. Monkey",
                                                              "Arabesque",
                                                              "Arabesque-II (City Cats)",
                                                              1979
  ]
                                        \frac{1}{\sqrt{2}} "confidence": 285,
                                        "time": "100 - 170"
  }
  ]
}
```
Finished / could not recognize:

"success":true,

{

```
 "error":null,
    "result":"not found",
}
```
Erroneous (result is not ready yet):

```
{
    "success":true,
    "error":null,
    "result": "wait",
}
```
Erroneous:

```
(
     "success":true
     "error":null
     "result":"invalid token or no recognition results found for the token"
\lambda
```
### <span id="page-16-0"></span>**4.5. Complete example of audio file recognition**

A complete example of the audio recognition process using 'action:identify' and 'action:get\_result' is list below.

#### **Example 9. PHP example code of the complete audio recognition cycle (PHP v5.5 and up):**

```
<?php 
$url = 'https://audiotag.info/api';
$filename = 'gazebo_12s.wav';
$apikey = 'a45d46d912acf22f095ddf0a94df21e5'; # generate and place here your unique API access 
key, the key must be 'active'
$action = 'identify';
$ch = curl\_init();
$args=[];
$args['apikey'] = $apikey;
$args['action'] = $action;
$args['start_time'] = 20; # start recognition with offset of 20 sec from the beginning of the file
$args['time_len'] = 50; # analyze only 50 seconds from the start point
$args['file'] = curl_file_create($filename, 'application/octet-stream', $filename);
curl_setopt($ch, CURLOPT_POST, 1);
curl_setopt($ch, CURLOPT_URL,$url);
curl_setopt($ch, CURLOPT_RETURNTRANSFER,true);
curl_setopt($ch, CURLOPT_SSL_VERIFYHOST, 0);
curl_setopt($ch, CURLOPT_SSL_VERIFYPEER, 0);
curl_setopt($ch, CURLOPT_POSTFIELDS, $args);
$Result=curl_exec ($ch);
curl close ($ch);
# if curl exec returns false - request to the server failed
if($Result===false){
   echo 'Server does not responding';
   echo ' or file not found';
   exit();
}
echo $Result;
$Result = json_decode($Result,true);
if(!$Result) 
     exit('error');
# $Result variable contains object with keywords: 
               'success' [boolean true|false],
# 'token' [sting token],
# 'job_status' [string "wait"],
# 'error' [string error], 
# Exemplary reply (object in the $Result variable):
# {
     " success": true,
# "error":null,
# "job_status": "wait",
# "token": "fe57a3d3f9615891fe33e6b5ddaa540c"
# }
if($Result['success'] && $Result['job_status']=='wait'){
    $args=[];
```

```
 $args['apikey'] = $apikey;
     $args['action'] = 'get_result';
     $args['token'] = $Result['token'];
    $n=1; $job_status = 'wait';
    $ch = curl_init();
    while($n < 100 && $job status=='wait'){ # query the server periodically, not more than 100 times
         usleep(500000); # delay 0.5sec between calls (not required but recognition takes some time 
to the server
         echo "\n request: $n \n"; 
        $n++;curl setopt($ch, CURLOPT POST, 1);
        curl_setopt($ch, CURLOPT_URL,$url);
         curl_setopt($ch, CURLOPT_SSL_VERIFYHOST, 0);
         curl_setopt($ch, CURLOPT_SSL_VERIFYPEER, 0);
         curl_setopt($ch, CURLOPT_RETURNTRANSFER,true);
         curl_setopt($ch, CURLOPT_POSTFIELDS, $args);
         $Result=curl_exec ($ch);
         if($Result===false){
           echo "request error\n";
           exit();
 }
         if($Result === false)
             break;
         $Result = json_decode($Result,true);
         if($Result && $Result['success']){
             $job_status = $Result['result'];
         }else{
             break;
         }
     }
    curl close ($ch);
}
var_export($Result);
?>
```
**Example 10. Python example code of the complete audio recognition cycle (Python 2.7):**

```
import requests
import json
import time
filename = 'gazebo_12s.wav'
apikey = \overline{a}45d46d912acf22f095ddf0a94df21e5; # generate and place here your unique API access key,
the key must be 'active'
payload = {'action': 'identify', 'apikey': apikey, 'start_time':20, 'time_len':50}
result = requests.post('https://audiotag.info/api',data=payload, files={'file': open(filename, 
'rb')})
print(result.text)
result object = json.loads(result.text);
print(result_object);
```

```
if result_object['success']==True and result_object['job_status']=='wait' :
 token = result_object['token'];
    n=1; job_status = 'wait';
     while n < 100 and job_status=='wait':
         time.sleep(0.5) ;
         print('request:%d'%(n));
        n+=1; payload = {'action': 'get_result', 'token':token, 'apikey': apikey}
         result = requests.post('https://audiotag.info/api',data=payload)
         print(result.text);
         result_object = json.loads(result.text);
        print(result object);
         if result_object.has_key('success') and result_object['success']==True:
             job_status = result_object['result'];
         else:
             break;
else :
     print ('not success');
pretty_print = json.dumps(result_object, indent=4, sort_keys=True)
print(pretty_print);
```
## <span id="page-19-0"></span>**5. Contacts**

If you have questions on error reports, you can drop an email to the following e-mail address: mailbox@audiotag.info